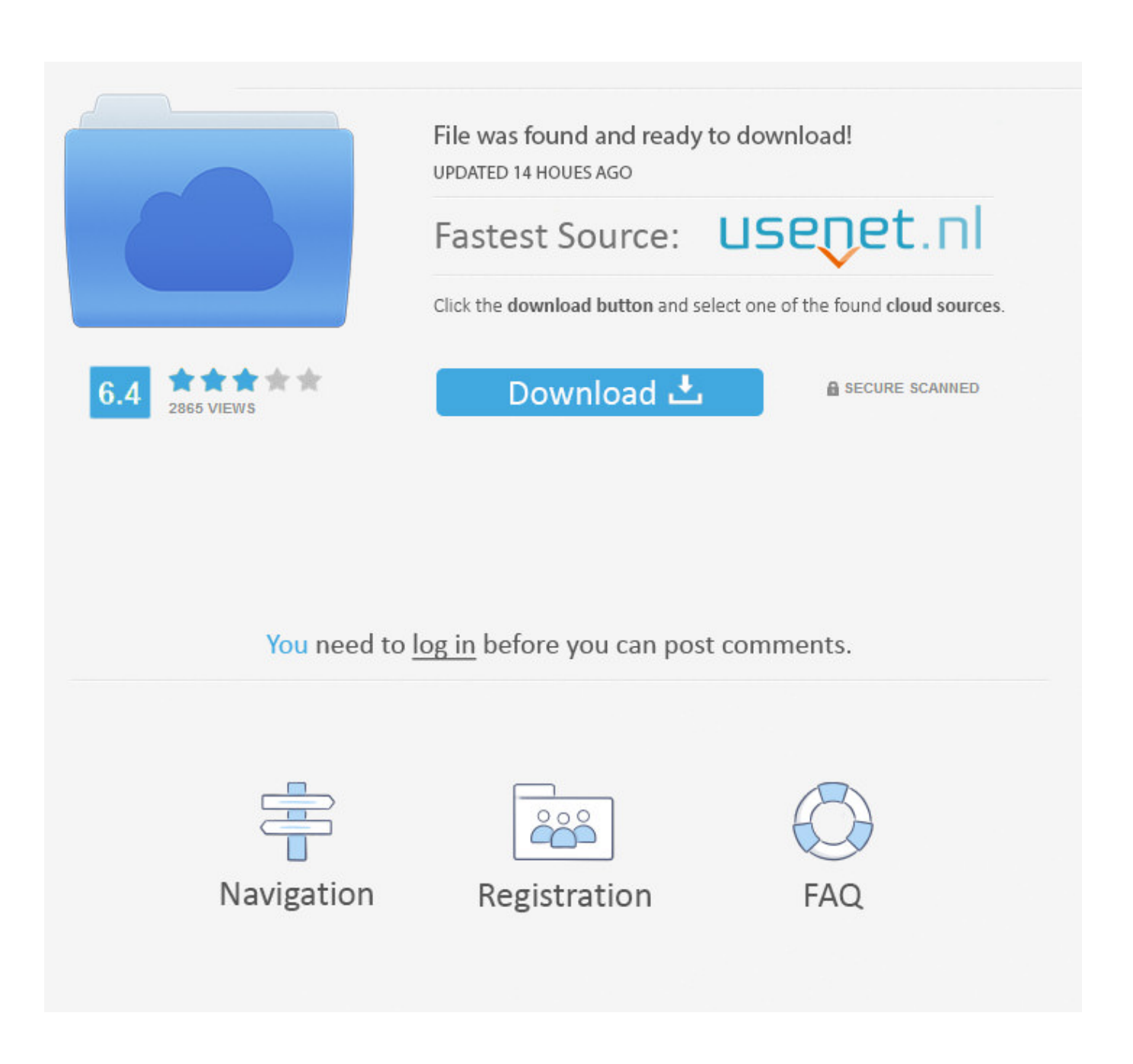

[DWG TrueView 2013 Scaricare Attivatore 64 Bits IT](http://tweeat.com/17dzgd)

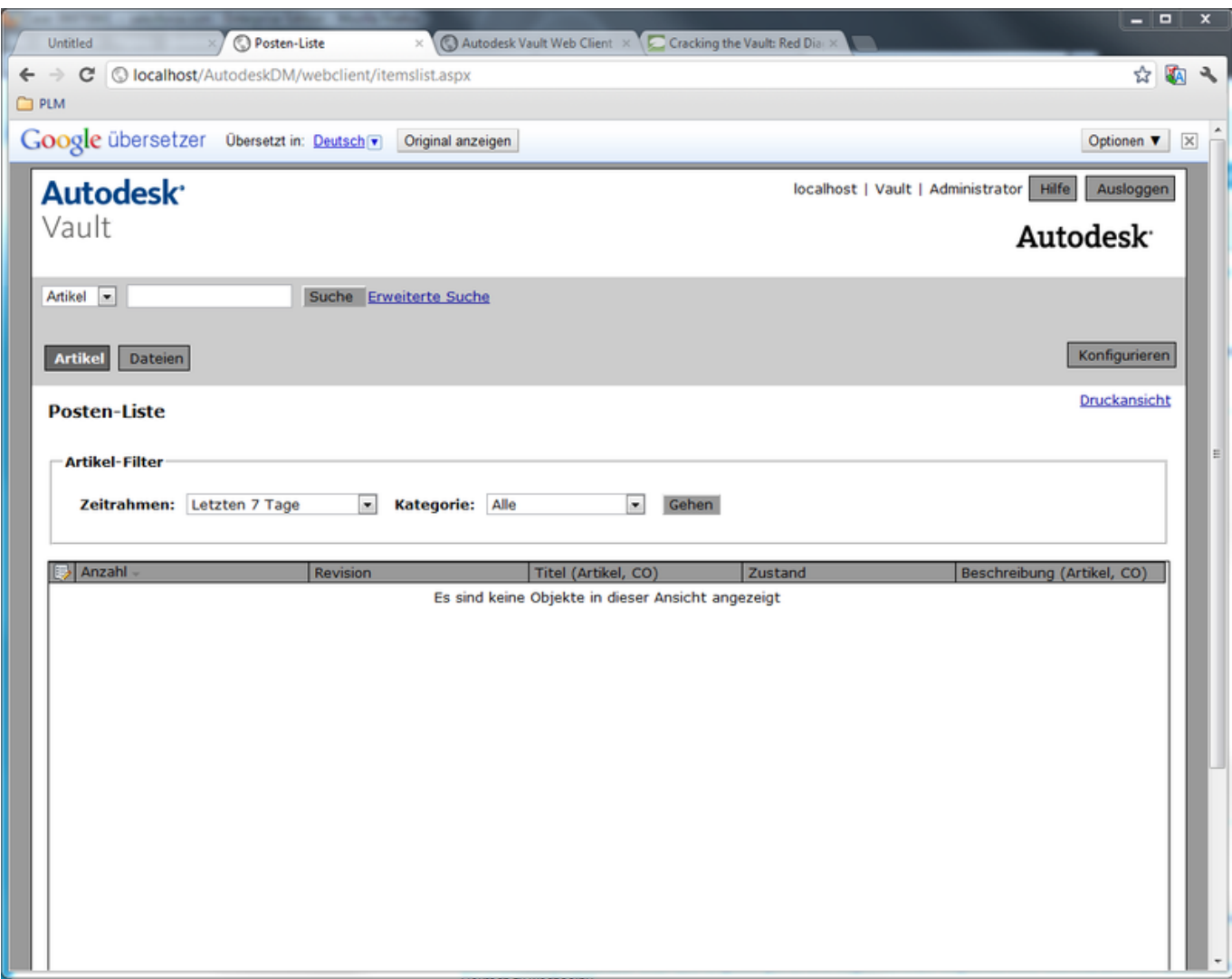

## [DWG TrueView 2013 Scaricare Attivatore 64 Bits IT](http://tweeat.com/17dzgd)

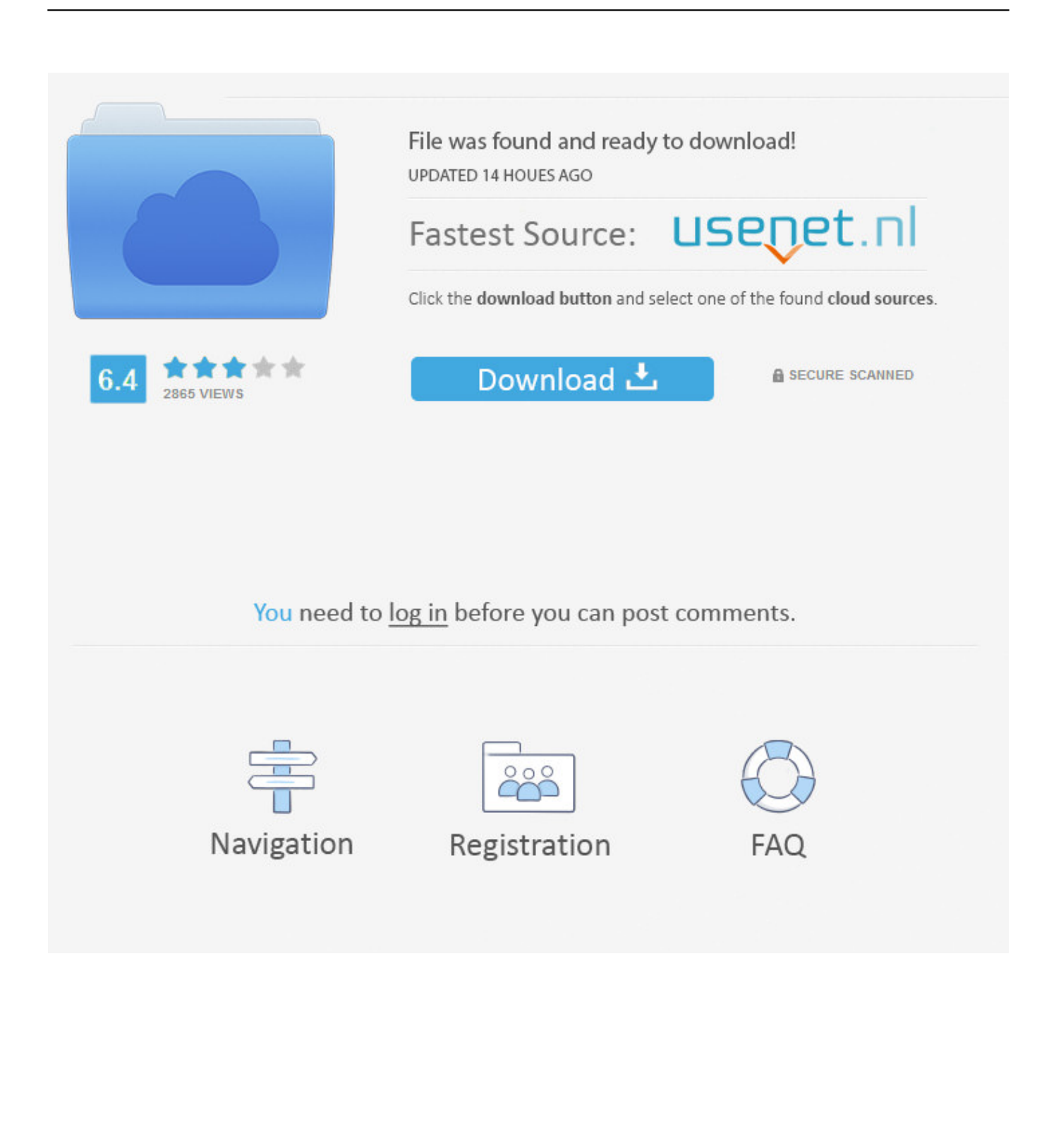

Also - FYI - the 32-bit version of the DWG True View 2013 installs seems very flakey! I kept trying to download it and it "appeared" to have .... Downloading the current and prior versions of DWG TrueView. ... DWG TrueView 2013 ( 64-bit) ( 32-bit) DWG TrueView 2012 ( 64-bit) ( 32-bit). ... DWG TrueView 2013 (x64). Version, 19.0.55.0. Platform, Windows. Vendor, Autodesk. Architecture, 64-bit. Download Path, install\_dwgTrueView-2013.vbs. Autodesk DWG TrueView 2013, the 100% Autodesk DWG viewer build on the ... There is a 32 Bit version available in addition to the 64-bit. c72721f00a